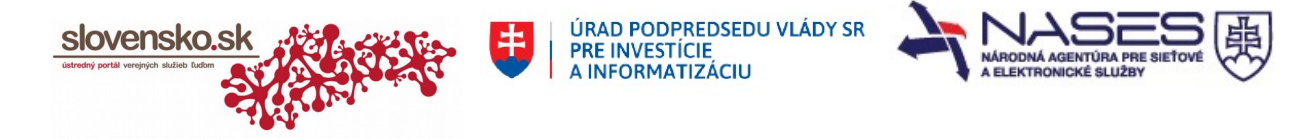

## **Žiadosť o sprístupnenie služby Centrálneho úradného doručovania (CÚD) orgánu verejnej moci (OVM)**

podľa § 31a ods. 11 zákona č. 305/2013 Z. z. o elektronickej podobe výkonu pôsobnosti orgánov verejnej moci a o zmene a doplnení niektorých zákonov (zákon o e-Governmente)

## **Orgán verejnej moci je v postavení rozpočtovej organizácie\***

**Sprístupnenie služby Centrálne úradné doručovanie\***

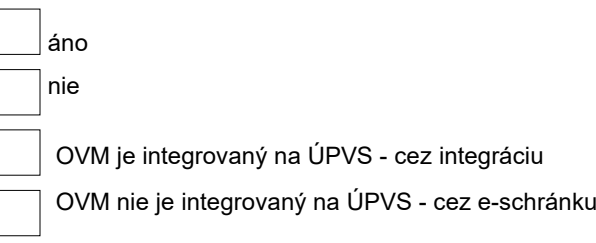

## **Identifikácia orgánu verejnej moci**

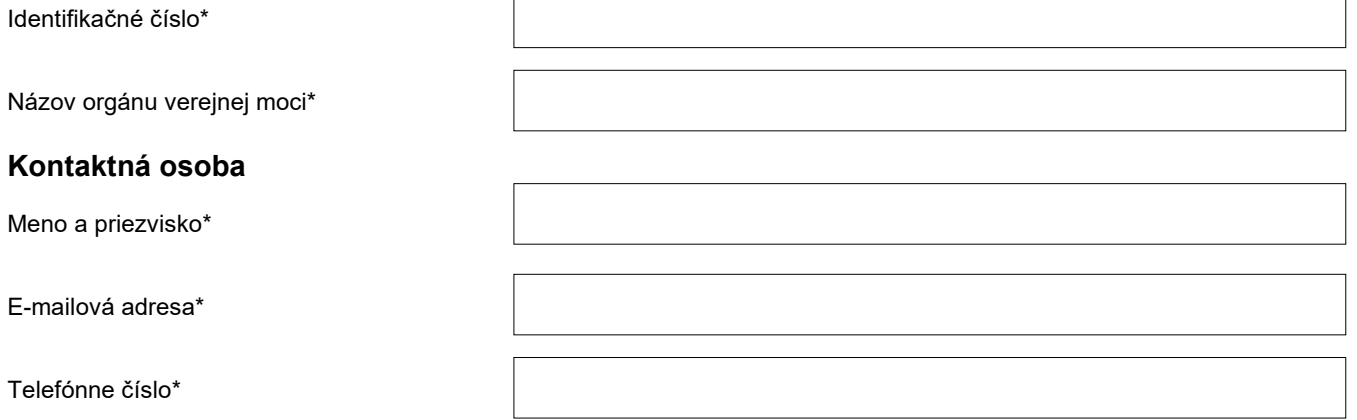

**Zoznam všetkých elektronických schránok orgánu verejnej moci, alebo podriadených organizácií, ktoré budú službu CÚD využívať** (v tvare: číslo elektronickej schránky, názov orgánu verejnej moci, URI)<sup>1</sup>:

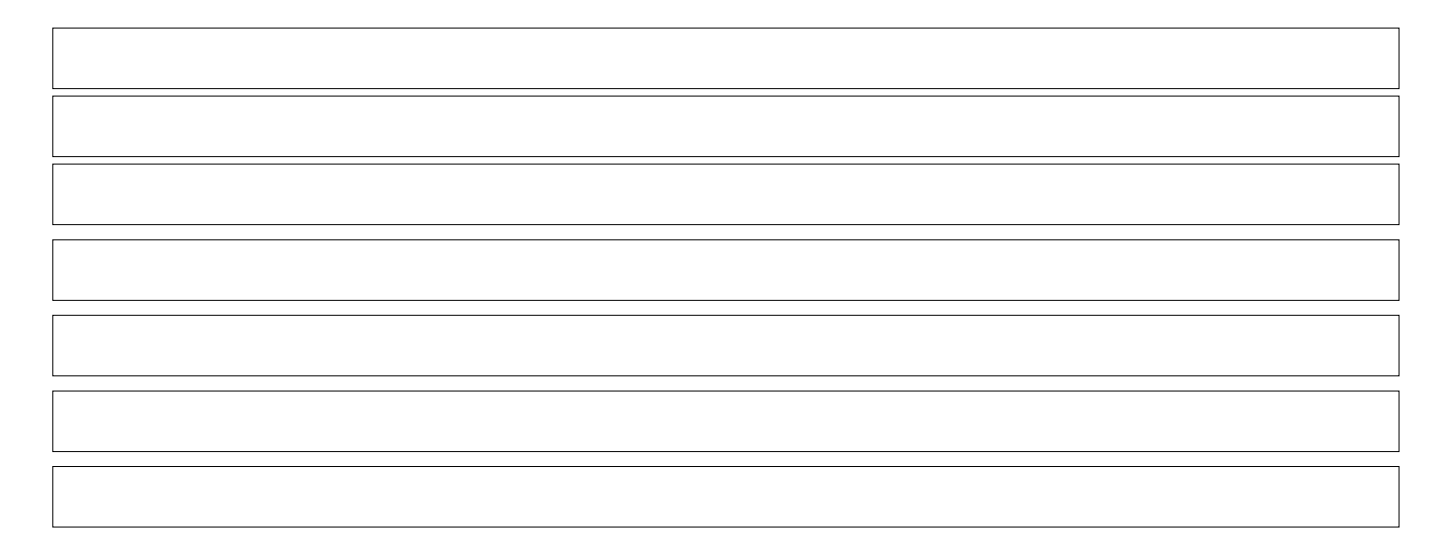

miesto, dátum\* podpis žiadateľa\*

## **Informácie k podaniu žiadosti:**

\*Údaje označené hviezdičkou sú povinné na vyplnenie.

<sup>1</sup>Príklad: E0000000000, Názov orgánu verejnej moci, ico://sk/12345678. Ak má orgán verejnej moci pridelený SUFIX, uvádza sa za IČO cez podčiarkovník, t.j. ico://sk/12345678\_00000.

Žiadosť je potrebné zaslať na adresu: Národná agentúra pre sieťové a elektronické služby, Trnavská cesta 100/II, 821 01 Bratislava, na e-mail: cud@nases.gov.sk alebo do elektronickej schránky Národnej agentúry pre sieťové a elektronické služby cez elektronickú službu Všeobecná agenda.